# Automatic Differentiation in C++ and CUDA using Clad

Ioana Ifrim, Princeton University [compiler-research.org](https://compiler-research.org)

This project was supported by National Science Foundation under Grant OAC-1931408

# Content

- 1. Motivation
- 2. Differentiable Programming
- 3. Differentiation
- 4. Automatic Differentiation Approaches
- 3. Clad. AD Plugin for Clang
- 4. C++ Compilation Pipeline.Clad
- 5. Clad CUDA Support
- 6. Clad & CUDA as a Service (cling / jupyter notebooks)
- 7. Clad Integration in ROOT
- 8. Summary

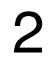

# Motivation

**The aim of Clad is to provide automatic differentiation for C/C++ which works without code modification**

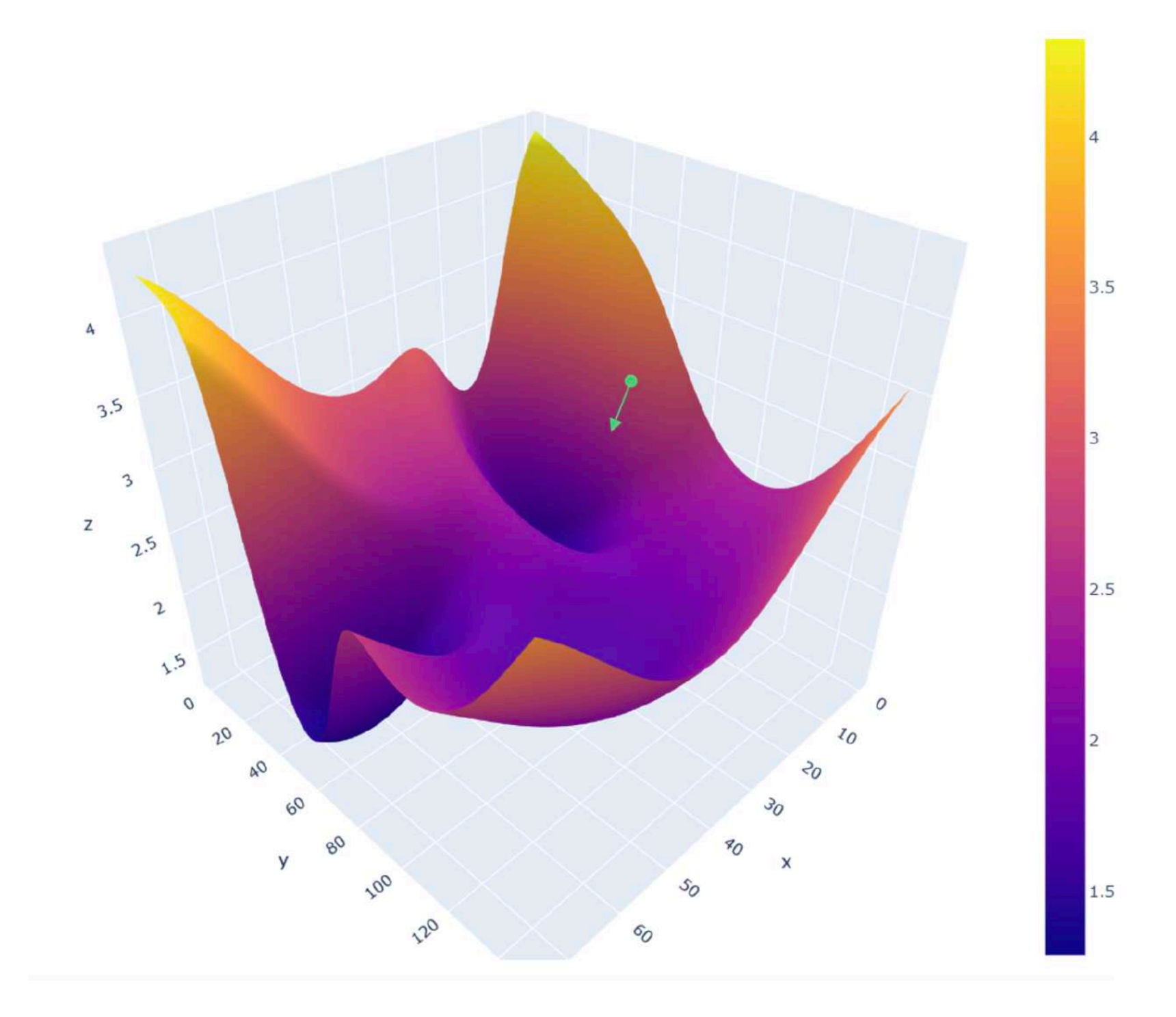

In mathematics and computer algebra, [automatic differentiation](https://en.wikipedia.org/wiki/Automatic_differentiation) (AD) is defined as a set of techniques used for numerically evaluating the derivative of a function specified by a computer program.

**Automatic differentiation** is an alternative technique to Symbolic differentiation or Numerical differentiation (the method of finite differences) and **powers gradient-based optimisation** algorithms used in applications such as Deep Learning, Robotics, High Energy Physics, etc.

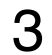

Deep Learning use-ca[s](https://roberttlange.github.io/images/blog_posts_2019/06_Autodiff/autodiff.jpg)e : Gradient Descent = gradient of the cost function with respect to the neural network parameters

# Differentiable Programming

- neural networks
- programs using automatic differentiation
- gradient based optimisation to approximate a loss function

### **Goal: quantify the sensibility of the program and its outputs with respect to its parameters**

Differentiable Programming includes:

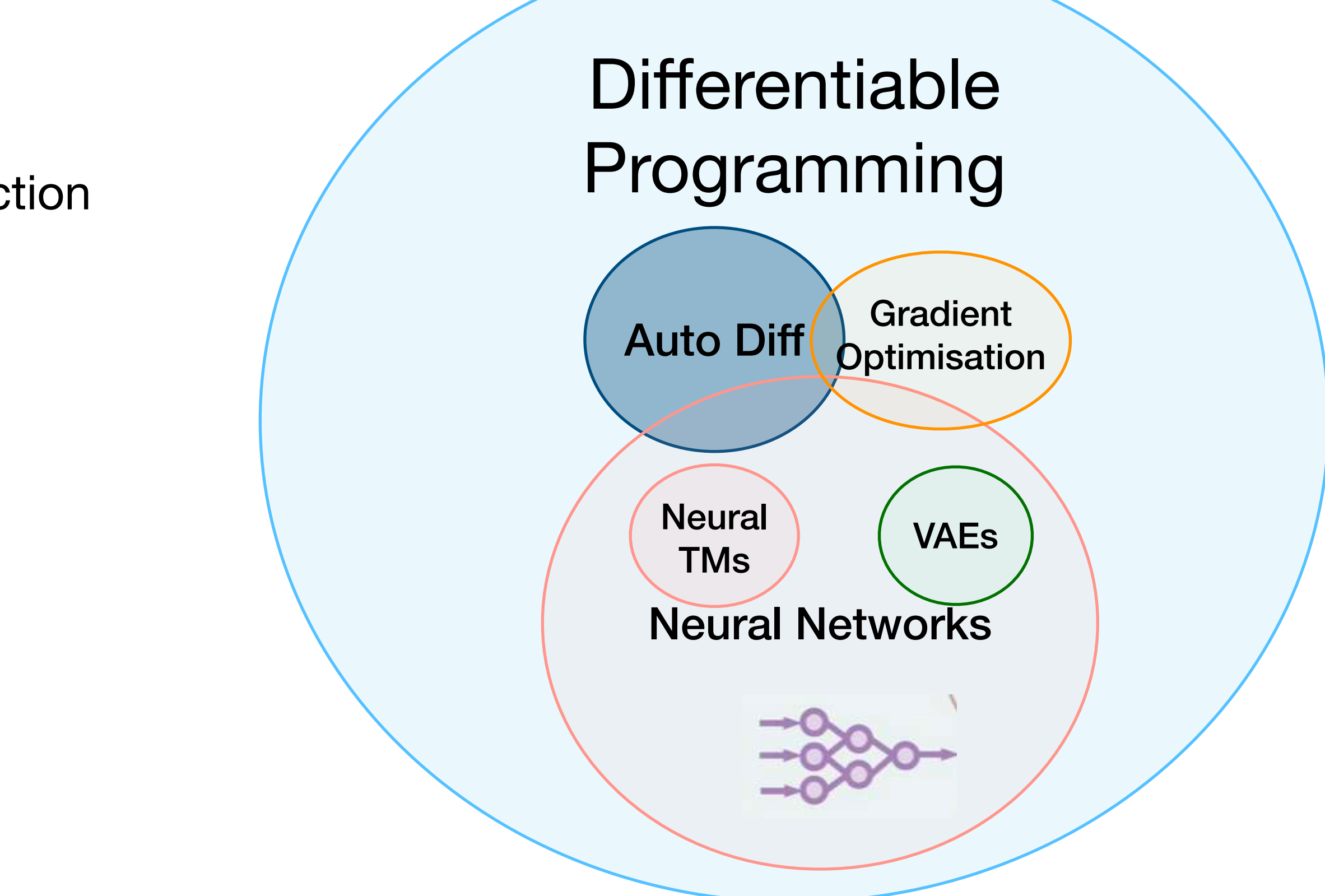

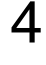

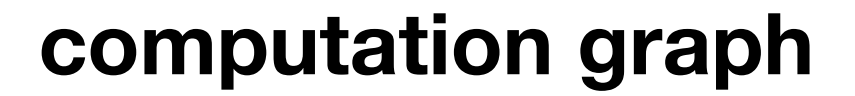

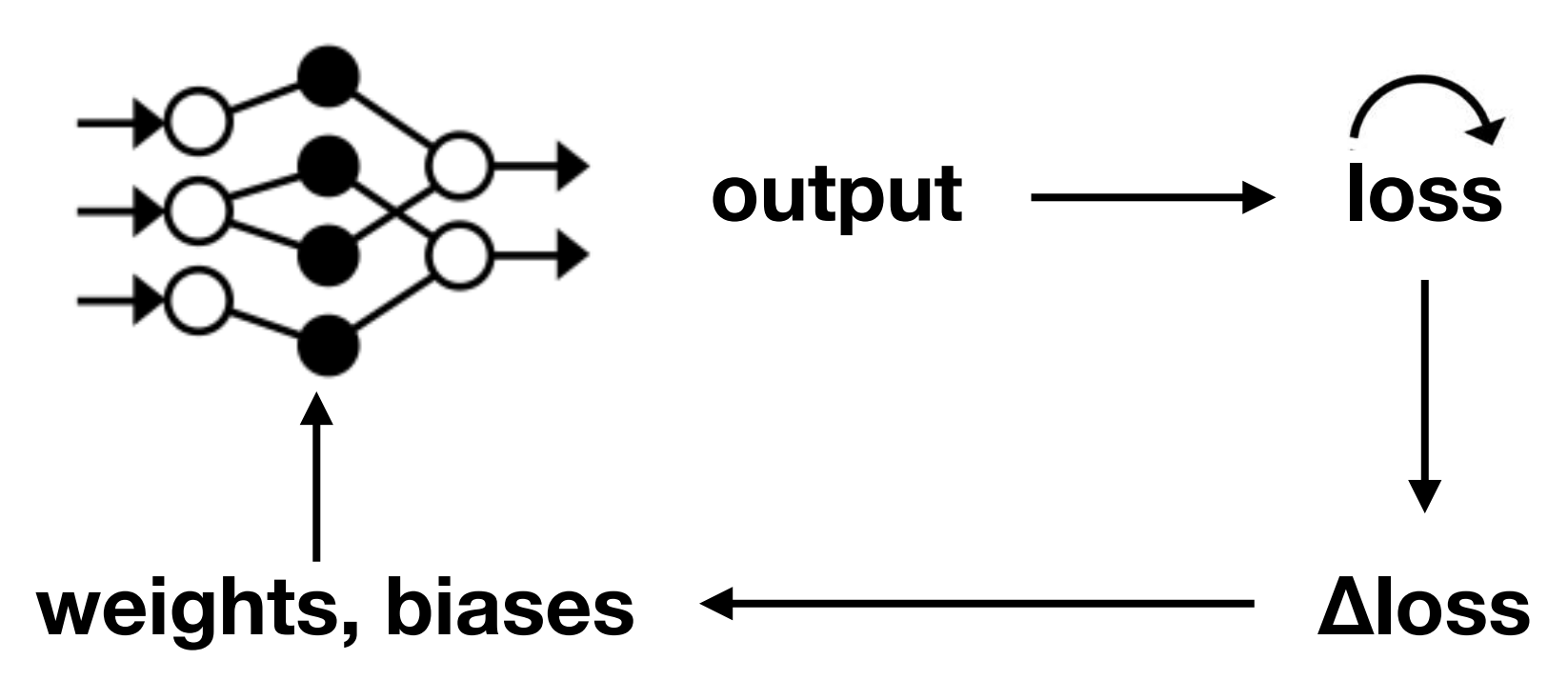

# Differentiation

5

### **Numerical Differentiation**

- the finite difference approximation of derivatives using values of the original function evaluated at some sample points
- precision errors
- high computational complexity
- higher order problem (formula approximated by missing higher order terms)

$$
\frac{\partial f(\mathbf{x})}{\partial x_i} \approx \frac{f(\mathbf{x} + h\mathbf{e}_i) - f(\mathbf{x})}{h}
$$

#### **Symbolic Differentiation**

- automatically generate a C++ program to compute the derivative of a given function
- the procedure involves applying the chain rule of differential calculus throughout the semantics of the original program

- carried out by applying transformations representing rules of differentiation
- can produce exponentially large symbolic expressions which take correspondingly long times to evaluate
- may require transcribing result back into code
- works on single mathematical expressions (no control flow)

$$
\frac{d}{dx}\left(f(x) + g(x)\right) \rightsquigarrow \frac{d}{dx}f(x) + \frac{d}{dx}g(x)
$$
\n
$$
\frac{d}{dx}\left(f(x)g(x)\right) \rightsquigarrow \left(\frac{d}{dx}f(x)\right)g(x) + f(x)\left(\frac{d}{dx}g(x)\right)
$$

Ioana Ifrim - GPU Acceleration of Automatic Differentiation in C++ with Clad - 20th International Workshop on Advanced Computing and Analysis Techniques in Physics Research - Nov 2021

### **Automatic Differentiation**

```
double relu3(double x) { 
   double result; 
  if (x > 0)result = pow(x, 3); else 
    result = 0; return result;
}
double diffe_relu3(double x) { 
  return autodiff<relu3>(x);
}
                                             double diffe_relu3(double x) { 
                                                 double result; 
                                                if (x > 0)result = 3 * <b>pow</b>(x, 2); else 
                                                  result = 0; return result;
                                              }
```
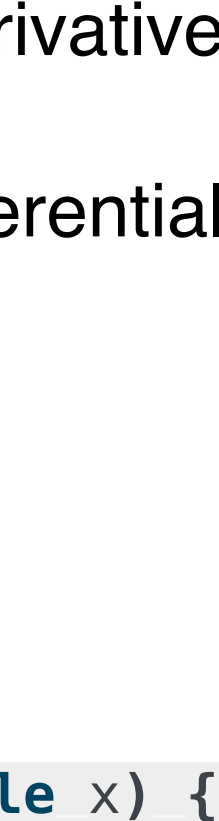

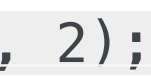

# AD Approaches

## **Classification**

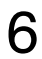

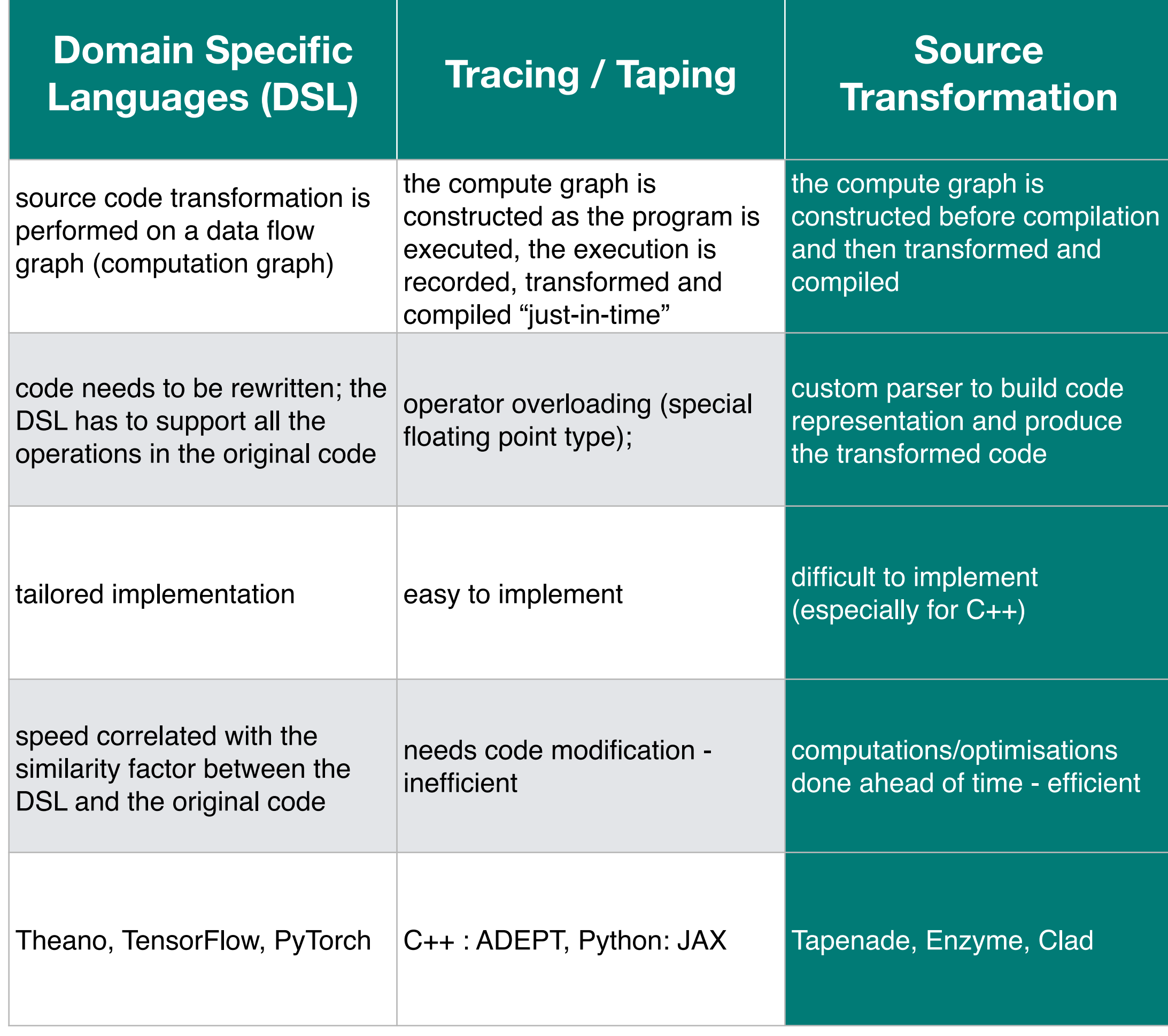

Implementation approaches in AD can be classified based on the amount of work done at compile time. Thus, we can identify several approaches: Domain Specific Languages (DSL), Tracing / Taping and Source Transformation

**By keeping all the intricate knowledge of the original source code, source transformation approaches enable optimisation**

## Clad: An approach to source transformation AD

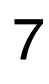

Clad uses the source transformation approach by statically analysing the original code to produce a gradient function in the source code language. Clad:

#### Clad Example

- Mitigates the difficulties related to custom C++ parsers
- Has full access to the Clang compiler's internals; it means that Clad is able to follow the high-level semantics of algorithms and can perform domain-specific optimisations
- it can automatically generate code (re-targeting C++) on accelerator hardware with appropriate scheduling
- has a direct connection to compiler diagnostics engine and thus can produce precise and expressive diagnostics positioned at desired source locations

```
#include "clad/Differentiator/Differentiator.h"
#include <iostream>
double f(double x, double y) { return x * y; }
int main() { 
  auto f dx = clad::differentiate(f, "x'');
  // derivative of 'f' - (x, y) = (3, 4)
   std::cout << f_dx.execute(3, 4) << std::endl; 
   // prints: 4 
   f_dx.dump(); // prints:
   /* 
      double f_darg0(double x, double y) {
          double _d_x = 1; 
          double _d_y = 0;
          return _d_x * y + x * _d_y;
 } 
   */
}
```
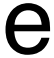

# Clad.AD Plugin for Clang

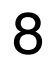

Clad is a compiler plugin extending Clang able to produce derivatives in both forward and reverse mode:

[https://clad.readthedocs.io / https://github.com/vgvassilev/clad](https://github.com/vgvassilev/clad)

- Requires no code modification for computing derivatives of existing codebase
- •Features both reverse mode AD (backpropagation) and forward mode AD
- Computes derivatives of functions, member functions, functors and lambda expressions
- Supports a large subset of C++ including if statements, for, while loops
- •Provides direct functions for the computation of Hessian and Jacobian matrices
- •Supports array differentiation, that is, it can differentiate either with respect to whole arrays or particular indices of the array
- •Features numerical differentiation support, to be used where automatic differentiation is not feasible

# Clang Compilation Pipeline. Clad

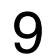

Clad is a Clang Plugin transforming the AST of the supported languages : C++, CUDA, C, ObjC

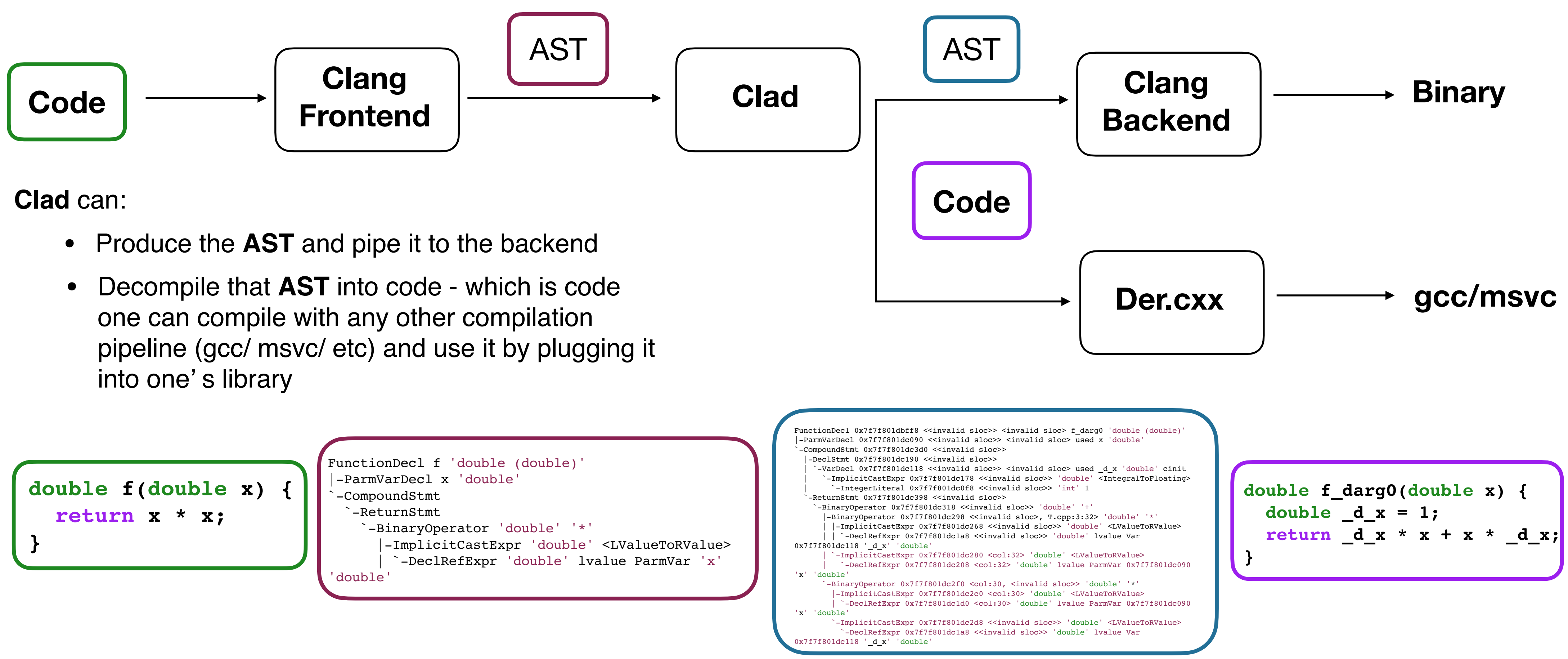

- 
- 

![](_page_8_Figure_6.jpeg)

# Clad CUDA Support

```
__device__ __host__ double gauss(double* x, double* p, 
                                      double sigma, int dim) {
     double t = 0;
    for (int i = 0; i< dim; i++)
          t += (x[i] - p[i]) * (x[i] - p[i]);
     t = -t / (2*sigma*sigma);
     return std::pow(2*M_PI, -dim/2.0) * std::pow(sigma, -0.5) * std::exp(t);
}
void gauss_grad(double* x, double* p, double sigma, int dim, 
            clad::array_ref<double> _d_x, clad::array_ref<double> _d_p, 
            clad::array_ref<double> _d_sigma, clad::array_ref<double> _d_dim) 
            __attribute__((device)) __attribute__((host)) {
    double _d_t = 0;
   unsigned long t2;
   int d_i = 0;
   clad::tape < double > t3 = \{\};clad::tape<int> t4 = \{\};
 …………………………………………………………………
    for (; _t2; _t2–) {
        double r d0 = d t;
        d t += r d0;
        double r0 = r d0 * clad::pop(t3);
        d x[clad::pop(<math>t4</math>)] += r0; _d_p[clad::pop(_t5)] += -_r0;
        double _r1 = \text{clad::pop}(\text{\_}t6) * \text{\_}r_d0; _d_x[clad::pop(_t7)] += _r1;
         _d_p[clad::pop(_t8)] += -_r1;
        d_t = r_d0; }
}
                  auto gauss_g = clad::gradient(gauss);
```
Ioana Ifrim - GPU Acceleration of Automatic Differentiation in C++ with Clad - 20th International Workshop on Advanced Computing and Analysis Techniques in Physics Research - Nov 2021 10

**Clad can compute the gradient of host/ device functions** 

**CUDA computation kernels can now call Clad defined derivatives** 

**Currently working on:** 

- **• enabling automatic offloading of gradient computations to GPU**
- **• differentiating CUDA kernels**

![](_page_9_Picture_8.jpeg)

![](_page_9_Figure_9.jpeg)

# Clad & CUDA as a Service

11

The demo shows cling usage of clad as a plugin to produce a derivative on the fly and send it to a CUDA kernel for execution

## Clad as a Service

Ioana Ifrim - GPU Acceleration of Automatic Differentiation in C++ with Clad - 20th International Workshop on Advanced Computing and Analysis Techniques in Physics Research - Nov 2021

![](_page_11_Figure_3.jpeg)

![](_page_11_Picture_5.jpeg)

Usage of CLAD within the Jupyter Notebook with the help of ["xeus-cling](https://github.com/jupyter-xeus/xeus-cling)" (a Jupyter kernel for C++ based on the C++ interpreter cling)

# Clad Integration in ROOT

13

ROOT is a data analysis software package used to process data in the field of high-energy physics.

Thus, ROOT fitting class computes  $\nabla_{\mathbf{p}}(\chi^2)$  from  $\nabla_{\mathbf{p}}(f(x, \mathbf{p}))$ obtained using Clad

Clad has replaced numerical gradient calculations for formula based functions.

> \* current implementation still requires one numerical gradient call for second derivatives (when seeding) - higher speedups will be possible when introducing second derivatives computation using **Clad**

![](_page_12_Picture_11.jpeg)

![](_page_12_Picture_12.jpeg)

![](_page_12_Picture_13.jpeg)

[Clad Hessian Mode in ROOT](https://indico.cern.ch/event/1066812/contributions/4509414/attachments/2301766/3915408/Utilize%20second%20order%20derivatives%20from%20Clad%20in%20ROOT.pdf)  [\(GSoC 2021- Baidyanath Kundu\)](https://indico.cern.ch/event/1066812/contributions/4509414/attachments/2301766/3915408/Utilize%20second%20order%20derivatives%20from%20Clad%20in%20ROOT.pdf) 

The Clad gradient is then used to compute the gradient of the objective function ( $\chi^2$  or negative log-likelihood function) when fitting

$$
\chi^2 = \sum_{i=1}^N \frac{\left(Y_i - f(x_i, \mathbf{p})\right)^2}{\sigma_i^2}
$$

**Comparison of fitting time using Clad VS Numerical Diff of objective function - fitting sum of gaussians**

![](_page_12_Figure_9.jpeg)

# Summary

• Clad uses the source transformation approach by statically analysing the original code to produce a gradient function in

• Clad can produce the **AST** and pipe it to the backend as well as decompile that **AST** into code. Moreover, one can compile the produced code with any other preferred compilation pipeline (gcc/ msvc/etc), then plug it in one's library and

• Continuous effort is put into expanding the support subset of C++, such as support for differentiating *continue* and *break* 

• The new CUDA support means generated Clad derivatives are now supported for computations on CUDA kernels thus

• The performance results in ROOT show good improvement, however work is ongoing on a set of general benchmarks

- the source code language
- use it
- statements
- allowing for further optimisation
- 
- needs to be formalised with both scheduling optimisation and global memory constraints in mind

• Currently the scheduling procedure requires a certain degree of user input to make it suitable for a hybrid CPU/GPU setup. Our current aim is to fully automate this last step for complete CUDA integration, where the full toolchain process

![](_page_13_Figure_15.jpeg)

![](_page_14_Picture_1.jpeg)

**Violeta Ilieva** Initial prototype, **Forward Mode GSoC** 

![](_page_14_Picture_30.jpeg)

**David J. Lange Tarth Arora Baidyanath Kundu** Benchmarking Functor objects 2nd order deriv in ROOT *Princeton Princeton GSoC GSoC*

![](_page_14_Picture_3.jpeg)

**Vassil Vassilev** Conception, **Mentoring, Bugs,** Integration, **Infrastructure** *Princeton*

![](_page_14_Picture_5.jpeg)

![](_page_14_Picture_6.jpeg)

**Martin Vassilev** Forward Mode, **CodeGen GSoC** 

**Alexander Penev** Conception, **CMake, Demos** 

![](_page_14_Picture_9.jpeg)

Oksana Shadura Infrastructure, Co-mentoring

![](_page_14_Picture_11.jpeg)

**Pratyush Das Infrastructure** 

![](_page_14_Picture_13.jpeg)

**Garima Singh FP** error estimation, Bugs **IRIS-HEP Fellow** 

![](_page_14_Picture_15.jpeg)

# People

![](_page_14_Picture_19.jpeg)

![](_page_14_Picture_20.jpeg)

![](_page_14_Picture_21.jpeg)

**Aleksandr Efremov Reverse Mode** 

**Jack Qui Hessians GSoC** 

**Roman Shakhov Jacobians GSoC** 

![](_page_14_Picture_32.jpeg)

loana Ifrim **CUDA AD** 

![](_page_14_Picture_26.jpeg)

![](_page_14_Picture_28.jpeg)

## Thank you!

![](_page_15_Picture_2.jpeg)

## Backup - Clad Features Showcase

![](_page_16_Picture_2.jpeg)

#### **Forward Pass**

![](_page_17_Figure_5.jpeg)

Forward Mode

![](_page_17_Picture_11.jpeg)

**double** fn**(double** x**, double** y**) { return** x\*x + y\*y**; int** main**() { auto** d\_fn\_2 = clad::gradient**(**fn**,** "x, y"**);** d\_fn\_2.dump(); */\* prints: void fn\_grad(double x, double y, clad::array\_ref<double> \_d\_x, clad::array\_ref<double> \_d\_y) { double \_t2 = x, t3 = x, \_t4 = y, \_t5 = y; double fn\_return = \_t3 \* \_t2 + \_t5 \* \_t4; goto \_label0; \_label0: { double \_r0 = 1 \* \_t2;*   $*$   $d_x + = -r\theta;$  *double \_r1 = \_t3 \* 1;*   $d_x + 2r = r$  $r2 = 1 * _t4;$  *\* \_d\_y += \_r2;*   $$  $*$  *d*  $y$  +=  $r3;$ 

## Clad Features Showcase Reverse Mode

```
double f(double x, double y) { 
                                                                    y_i = f(z_i) return x * y; 
                                                                    z_i = \sum w_{ki} y_k}
                                                                     k \varepsilon H2
 int main() { 
                                                                    y_k = f(z_k)z_k = \sum w_{jk} y_j auto f_dx = clad::differentiate(f, "x");
                                                                     j \varepsilon H1
                                                                    y_j = f(z_j) f_dx.dump(); 
                                                                    z_j = \sum w_{ij} x_ii \varepsilon input
     /* prints:
     double f_darg0(double x, 
                        double y) {
          double _d_x = 1; 
          double _d_y = 0;
          return _d_x * y + x * _d_y;
                                                                    Output Units
    } */
  }
                                                                   Hidden Units H2
                                                                   Hidden Units H1
The independent parameter can be 
                                                                    Input Units
specified either using the parameter name 
or the parameter index; d_fn_1.execute
                                                                    parameters Deep Multi Layer Neural Network 
returns the computed derivative.
```
![](_page_17_Figure_6.jpeg)

If no parameter is specified, then the function is differentiated w.r.t all the

[Forward/Reverse Pass](https://www.researchgate.net/figure/Deep-Multi-Layer-Neural-Network-Forward-Pass-and-Backpropagation-21_fig1_341292744) 

## Clad Features Showcase **Jacobian**

![](_page_18_Picture_18.jpeg)

## Hessian

#include *"clad/Differentiator/Differentiator.h" #*include *<iostream>*

```
double kinetic_energy(double mass, double velocity) {
  return mass * velocity * velocity * 0.5;
}
```
**int** main**() {**

```
 // Can manually specify independent arguments
 auto hessian = clad::hessian(kinetic_energy, "mass, velocity");
```
Both support differentiating w.r.t multiple parameters. Moreover, in both cases, the array which will store the computed Hessian or Jacobian matrix should be passed as the last argument to the call to CladFunction::execute.

Ioana Ifrim - GPU Acceleration of Automatic Differentiation in C++ with Clad - 20th International Workshop on Advanced Computing and Analysis Techniques in Physics Research - Nov 2021

```
 // Creates an empty matrix to store the Hessian in
 // 2 independent variables require 4 elements (2^2=4)
 double matrix[4];
```

```
 // Substitutes these values into the Hessian function
 // pipes the result into the matrix variable.
 hessian.execute(10, 2, matrix);
```

```
 std::cout<<"Hessian matrix:\n";
  for (int i=0; i<2; ++i) {
    for (int j=0; j<2; ++j) {
      std::cout<<matrix[i*2 + j]<<" ";
    }
    std::cout<<"\n";
 }
}
```

```
#include "clad/Differentiator/Differentiator.h" 
#include <iostream>
```

```
void fn(double i, double j, double *res) {
  res[0] = i * i;res[1] = j * j;res[2] = i * j;}
```
**int** main**() {** 

```
 auto d_fn = clad::jacobian(fn);
 double res[3] = {0, 0, 0};
```

```
 // Creates a matrix to store the Jacobian in
 // It will store in this case 6 derivatives 
double matrix[6] = {0, 0, 0, 0, 0, 0};
```

```
 // Substitutes these values into the Jacobian function
 // pipes the result into the derivatives variable.
 d_fn.execute(3, 5, res, matrix);
```

```
 std::cout<<"Jacobian matrix:\n";
  for (int i=0; i<3; ++i) {
    for (int j=0; j<2; ++j) {
      std::cout<<matrix[i*2 + j]<<" ";
    }
    std::cout<<"\n";
 }
}
```
# Newly Supported C++ Constructs

![](_page_19_Picture_14.jpeg)

## Functors

```
#include "clad/Differentiator/Differentiator.h"
// A class type with user-defined call operator
class Equation {
   double m_x, m_y;
   public:
   Equation(double x, double y) : m_x(x), m_y(y) {}
   double operator()(double i, double j) {
     return m_x*i*j + m_y*i*j;
 }
   void setX(double x) {
     m_x = x;
 }
};
```
Differentiating functor objects in Clad [\(GSoC 2021- Parth Arora\)](https://indico.cern.ch/event/1066812/contributions/4485920/attachments/2301761/3915402/IRIS-HEP-Add-support-for-differentiating-functors-presentation.pdf) 

- functor objects are stateful
- can be used to create configurable algorithms
- calls to functor objects are often inlined by compilers better performance

**Equation E(3,5);**

 *// differentiate `E` wrt parameter `i` // `E` is saved in the `CladFunction` object `d\_E`* 

**auto** d\_E = **clad::differentiate(**E**,** "i"**);**

 *// differentiate `E` wrt parameter `i` // `E` is saved in the `CladFunction` object `d\_E\_ptr`* **auto** d\_E\_ptr = **clad::differentiate(**&E**,** "i"**);**

# Newly Supported C++ Constructs

![](_page_20_Picture_15.jpeg)

#### [Differentiating functor objects in Clad](https://indico.cern.ch/event/1066812/contributions/4485920/attachments/2301761/3915402/IRIS-HEP-Add-support-for-differentiating-functors-presentation.pdf)  [\(GSoC 2021- Parth Arora\)](https://indico.cern.ch/event/1066812/contributions/4485920/attachments/2301761/3915402/IRIS-HEP-Add-support-for-differentiating-functors-presentation.pdf)

![](_page_20_Picture_14.jpeg)

## Lambda Expressions

#include *"clad/Differentiator/Differentiator.h"*

//compute derivatives wrt 'velocity' when (mass, velocity) = (5,7) std::cout<<d momentum.execute(5, 7)<< "\n";

```
auto momentum = [](double mass, double velocity)
{
   return mass * velocity; 
};
```

```
//compute derivatives wrt 'mass' and 'velocity' 
//given (mass, velocity) = (5,7)
```
• defining an anonymous function object (a *closure*) at the location where it's invoked or passed as an argument to a

**d\_momentumGrad.execute(5, 7, &d\_mass, &d\_velocity);**  std::cout<<d mass<<" "<<d velocity<< "\n";

function

//both ways are equivalent **auto** d\_momentum = **clad::differentiate(**&momentum**,** "velocity"**); auto** d\_momentumRef = **clad::differentiate(**momentum**,** "velocity"**);**

**auto** d\_momentumGrad = **clad::gradient(**&momentum**); double** d\_mass=0, d\_velocity=0;